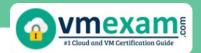

Pass 5V0-63.23 Workspace ONE for macOS Skills v2 Exam: Study Tips & Resources!

VMWARE WORKSPACE ONE FOR MACOS SKILLS V2
CERTIFICATION QUESTIONS & ANSWERS

Get Instant Access to Vital Exam Acing
Materials | Study Guide | Sample Questions |
Practice Test

5V0-63.23

**VMware Workspace ONE for macOS Skills 2024** 

67 Questions Exam - 300 / 500 Cut Score - Duration of 120 minutes

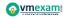

## **Table of Contents**

| Get Ready for the 5V0-63.23 Exam:                                         | 2      |
|---------------------------------------------------------------------------|--------|
| Know More About the VMware Workspace ONI macOS Skills 2024 Certification: |        |
| Learn More About the 5V0-63.23 Syllabus:                                  | 2      |
| Prepare with 5V0-63.23 Sample Questions:                                  | 7      |
| Tips for Success in the VMware Workspace ON                               | NE for |
| macOS Skills v2 Exam:                                                     | 9      |
| Familiarize Yourself with the 5V0-63.23 Exam Format:                      | 9      |
| Create A Study Timetable for the 5V0-63.23 Exam:                          | 9      |
| Diversify Your Study Sources:                                             | 9      |
| Regular Practice for the 5V0-63.23 Exam:                                  | 10     |
| Allow for Rest and Breaks:                                                | 10     |
| Maintain Organization Throughout Your 5V0-63.23 Exam Preparation:         | 10     |
| Seek Guidance from Mentors:                                               |        |
| Regular Review is Crucial for the 5V0-63.23 Exam:                         |        |
| Master Time Management for the 5V0-63.23 Exam:                            |        |
| Have A Positive Mindset:                                                  | 11     |
| Benefits of Passing the 5V0-63.23 Exam:                                   | 11     |
| Explore the Trusted Practice Exam for the 5V0                             | -63.23 |
| Certification:                                                            | 11     |
| Final Remarks:                                                            | 12     |

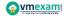

## Get Ready for the 5V0-63.23 Exam:

Prepare effectively for the 5V0-63.23 exam using reliable <u>study strategies</u> <u>and methods</u>. Enhance your preparedness, deepen your understanding of the End-User Computing, and enhance your likelihood of achieving success in the VMware VMware Workspace ONE for macOS Skills 2024 with our comprehensive guide. Embark on your path to exam excellence today.

# **Know More About the VMware Workspace ONE for macOS Skills 2024 Certification:**

|                                 | <del>-</del>                                             |
|---------------------------------|----------------------------------------------------------|
| Exam Name                       | VMware Workspace ONE for macOS Skills v2                 |
| Exam Code                       | 5V0-63.23                                                |
| Exam Price                      | \$250 USD                                                |
| Duration                        | 120 minutes                                              |
| Number of Questions             | 67                                                       |
| Passing Score                   | 300 / 500                                                |
| Recommended<br>Training / Books | VMware Workspace One for macOS                           |
| Schedule Exam                   | PEARSON VUE                                              |
| Sample Questions                | VMware 5V0-63.23 Sample Questions                        |
| Recommended<br>Practice         | VMware Workspace ONE for macOS Skills 2024 Practice Test |

## Learn More About the 5V0-63.23 Syllabus:

| Section                                         | Objectives                                                                                                    |
|-------------------------------------------------|----------------------------------------------------------------------------------------------------|
| IT Architectures,<br>Technologies,<br>Standards |                                                                                                    |
| VMware Solution                                 | <ul> <li>Extend the Digital Workspace Experience</li> <li>Identify the capabilities supported with macOS management through Workspace ONE.</li> <li>Leverage Digital Workspace Experience</li> <li>Identify the functionality of the Workspace ONE</li> </ul> |
|                                                 | Intelligent Hub.                                                                                                    |

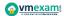

| Section                                                    | Objectives                                                                                                    |  |
|------------------------------------------------------------|----------------------------------------------------------------------------------------------------|--|
|                                                            | <ul> <li>Identify the types of applications that can be displayed<br/>in the Workspace ONE Intelligent Hub application<br/>catalog.</li> </ul>                            |  |
| Plan and Design the VMware Solution                        |                                                                                                    |  |
|                                                            | - Determine Onboarding Options                                                                                                    |  |
|                                                            | Given a scenario about enrolling macOS devices, identify the enrollment option that should be used.                                                                       |  |
|                                                            | - Configure Apple Device Management for Onboarding                                                                                                    |  |
|                                                            | <ul> <li>Identify the steps of configuring ADE in the Workspace<br/>ONE UEM console.</li> </ul>                                                                           |  |
|                                                            | <ul> <li>Given a user and an Apple Device Management device,<br/>identify the options that should be configured for the<br/>ADE profile.</li> </ul>                       |  |
|                                                            | <ul> <li>Identify assignment methods that can be used to assign<br/>an ADE profile to a device.</li> </ul>                                                                |  |
|                                                            | <ul> <li>Given a customer with security requirements, identify<br/>the steps needed to configure SAML based-<br/>authentication for custom enrollment.</li> </ul>         |  |
|                                                            | - Staging Enrollment                                                                                                    |  |
| Install, Configure,<br>Administrate the<br>VMware Solution | Identify the difference between single user staging and multi user staging.                                                                                               |  |
|                                                            | <ul> <li>Given a scenario about staging, identify the type of<br/>staging user that should be used.</li> </ul>                                                            |  |
|                                                            | <ul> <li>Identify the types of macOS user accounts can be<br/>supported for multi user staging.</li> </ul>                                                                |  |
|                                                            | - Onboard Non-Apple Device Management Enrollment Methods                                                                                                    |  |
|                                                            | <ul> <li>Identify the pre-requisites needed to enroll a macOS<br/>device in Workspace ONE.</li> </ul>                                                                     |  |
|                                                            | <ul> <li>Identify the information a user can provide to start<br/>Intelligent Hub enrollment.</li> </ul>                                                                  |  |
|                                                            | - Configure Device Security                                                                                                    |  |
|                                                            | <ul> <li>Identify the situation when a user profile or a device<br/>profile should be used.</li> </ul>                                                                    |  |
|                                                            | - Deploy Certificates                                                                                                    |  |
|                                                            | <ul> <li>Given a certificate scenario, identify how the certificate<br/>should be deployed out to devices.</li> </ul>                                                     |  |
|                                                            | - Deploy Apple Business Manager Content                                                                                                    |  |
|                                                            | <ul> <li>Identify what is required from the Apple Business<br/>Manager portal to synch purchased content into<br/>Workspace ONE UEM for licensed distribution.</li> </ul> |  |

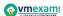

| Section | Objectives                                                                                                    |  |
|---------|----------------------------------------------------------------------------------------------------|--|
|         | <ul> <li>Identify the requirements to support multiple instances<br/>of Apple Business Manager in Workspace ONE UEM.</li> </ul>                                                   |  |
|         | <ul> <li>Given a scenario about a customer distributing app,<br/>identify the distribution method that should be used.</li> </ul>                                                 |  |
|         | - Manage Apple Business Manager Content Licenses                                                                                                    |  |
|         | <ul> <li>Given a scenario about licenses from Apple Business<br/>Manager not being available in Workspace ONE UEM,<br/>identify how to troubleshoot the problem.</li> </ul>       |  |
|         | <ul> <li>Given a scenario about purchased applications not being<br/>able to be distributed, identify how to troubleshoot the<br/>problem.</li> </ul>                             |  |
|         | <ul> <li>Identify the revocation methods available for Workspace<br/>ONE UEM console.</li> </ul>                                                                                  |  |
|         | - Distribute Non-App Store Software                                                                                                    |  |
|         | <ul> <li>Identify the extensions that can be uploaded to be used<br/>as internal applications.</li> </ul>                                                                         |  |
|         | <ul> <li>Given a scenario with a need to deploy a package<br/>immediately after enrollment, identify the type of<br/>software distribution that should be used.</li> </ul>        |  |
|         | <ul> <li>Given a scenario with a need of package that has a<br/>complex installation requirements, identify the type of<br/>software distribution that should be used.</li> </ul> |  |
|         | <ul> <li>Identify the method to generate all files needed to distribute internal applications.</li> </ul>                                                                         |  |
|         | - Manage Non-App Store Software                                                                                                    |  |
|         | <ul> <li>Given a scenario about updating to a new version of an<br/>automated version, identify the expected behavior on<br/>assigned devices.</li> </ul>                         |  |
|         | <ul> <li>Given a scenario about updating to a new version of an<br/>on-demand version, identify the expected behavior on<br/>assigned devices.</li> </ul>                         |  |
|         | <ul> <li>Given a scenario about retiring an old version of the<br/>software, identify the expected behavior on assigned<br/>devices.</li> </ul>                                   |  |
|         | - Deploy Virtual Desktops and Application                                                                                                    |  |
|         | <ul> <li>Given a scenario about a Windows application that<br/>needs to be accessed remotely, identify the method that<br/>should be used.</li> </ul>                             |  |
|         | <ul> <li>Identify the methods of connecting to a VMware Horizon desktops and applications.</li> </ul>                                                                             |  |
|         | <ul><li>Deploy Product Provisioning</li><li>Implement HubCLI</li></ul>                                                                                                    |  |
|         | Identify the HubCLI commands that are supported.                                                                                                    |  |

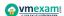

| Section | Objectives                                                                                                    |
|---------|----------------------------------------------------------------------------------------------------|
|         | - Integrate Workspace ONE Assist                                                                                                    |
|         | <ul> <li>Identify the Workspace ONE Assist features that are<br/>supported on macOS.</li> </ul>                                                     |
|         | <ul> <li>Identify the steps a user needs to take to approve a<br/>remote session on Workspace ONE Assist.</li> </ul>                                |
|         | - Integrate Workspace ONE Intelligence                                                                                                    |
|         | Given a customer troubleshooting scenario, identify the Workspace ONE component that is required.                                                   |
|         | - Integrate Workspace ONE UEM with Workspace ONE Access                                                                                             |
|         | Identify the features that require integrating Workspace     ONE UEM with Workspace ONE Access.                                                     |
|         | - Leverage Conditional Access with Workspace ONE Access                                                                                             |
|         | <ul> <li>Given a scenario about an HR application, identify how<br/>to block access to the application on nonmanaged<br/>devices.</li> </ul>        |
|         | <ul> <li>Identify the conditions to designate different access policies.</li> </ul>                                                                 |
|         | <ul> <li>Identify how to integrate Workspace ONE UEM with<br/>Azure AD Conditional Access.</li> </ul>                                               |
|         | - Configure Privacy Settings for macOS Devices                                                                                                    |
|         | <ul> <li>Identify the macOS feature used to control where<br/>applications can be downloaded from.</li> </ul>                                       |
|         | <ul> <li>Identify the required information for a privacy preferences profiles.</li> </ul>                                                           |
|         | - Configure Extensions                                                                                                    |
|         | <ul> <li>Identify the type of MDM profile payload required to<br/>bypass user approval for security, networking or<br/>monitoring tools.</li> </ul> |
|         | <ul> <li>Identify the information that could be used to approve system extension.</li> </ul>                                                        |
|         | <ul> <li>Identify the MDM profile payload that should be used to<br/>issue Kerberos tickets to devices not joined to a domain.</li> </ul>           |
|         | - Configure Directory Payload                                                                                                    |
|         | <ul> <li>Identify situations that would benefit from directory binding.</li> </ul>                                                                  |
|         | - Perform Disk Encryption with File Vault                                                                                                    |
|         | <ul> <li>Identify the benefits of using Intelligent Hub for encryption enforcement.</li> </ul>                                                      |
|         | <ul> <li>Identify the security mechanisms available when using a<br/>Personal Recovery key.</li> </ul>                                              |

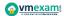

| Section                      | Objectives                                                                                                    |
|------------------------------|----------------------------------------------------------------------------------------------------|
|                              | Identify where recovery keys are stored.                                                                                                    |
|                              | - Manage Minor OS Updates                                                                                                    |
|                              | Given a scenario where a macOS update needs to be delayed, identify the method that should be used.                                                                 |
|                              | - Manage Major OS Updates                                                                                                    |
|                              | Identify the software update payload options that help to enforce macOS updates.                                                                                    |
|                              | <ul> <li>Identify the method(s) that should be used to deploy<br/>macOS updated through Workspace ONE.</li> </ul>                                                   |
|                              | - Implement Apple Business Manager                                                                                                    |
|                              | Identify the capabilities supported with macOS management with Apple Business Manager.                                                                              |
|                              | <ul> <li>Identify macOS management features that require<br/>integration with Apple Business Manager.</li> </ul>                                                    |
|                              | - Monitor with Workspace ONE Intelligence                                                                                                    |
|                              | Given a customer troubleshooting scenario that involves tracking data over time, identify the Workspace ONE Intelligence component that should be used.             |
|                              | - Set Up API Integrations in Workspace ONE Intelligence                                                                                                    |
|                              | Given a customer troubleshooting scenario that involves integrating with ticketing software, identify the Workspace ONE Intelligence component that should be used. |
| Troubleshoot and             | - Set Up Automation in Workspace ONE Intelligence                                                                                                    |
| Optimize the VMware Solution | Given a customer troubleshooting scenario that involves executing automating tasks, identify the Workspace ONE Intelligence component that should be used.          |
|                              | - Optimize Workflows with Freestyle                                                                                                    |
|                              | Identify the types of resources can be put into a workflow.                                                                                                    |
|                              | Identify the conditions that are available in a workflow.                                                                                                    |
|                              | Identify the deployment methods that can be used define when a trigger will run.                                                                                    |
|                              | Identify the programming languages that are available for a Script resource for macOS.                                                                              |

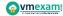

## Prepare with 5V0-63.23 Sample Questions:

#### **Question: 1**

When deploying virtual desktops for a team that requires high graphical performance, which VMware Horizon feature should be utilized?

- a) Instant Clone
- b) Blast Extreme
- c) PCoIP
- d) 3D Renderer

Answer: d

#### Question: 2

To integrate Workspace ONE Intelligence with ticketing software for automated ticket creation based on device compliance failures, which component is essential?

- a) API Integrations
- b) Automation
- c) Dashboards
- d) Custom Reports

Answer: b

#### **Question: 3**

What is the primary difference between single user staging and multi-user staging in Workspace ONE?

- a) Single user staging allows multiple users to share a device, whereas multi-user staging assigns the device to one specific user.
- b) Single user staging is designed for personal devices, while multi-user staging is for shared devices.
- c) Single user staging assigns the device to one specific user, whereas multi-user staging allows multiple users to share a device.
- d) There is no difference; both terms refer to the same staging process.

Answer: c

#### Question: 4

What is required to ensure SAML-based authentication works for Apple device enrollment through Workspace ONE?

- a) Consistent user IDs across Workspace ONE UEM and the identity provider
- b) Disabling two-factor authentication
- c) Using the same email address for Workspace ONE UEM and Apple Business Manager
- d) A direct network connection between the device and the identity provider

Answer: a

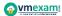

#### **Question: 5**

For a company deploying macOS devices globally to a remote workforce, which enrollment method minimizes user involvement?

- a) Manual enrollment through the Intelligent Hub
- b) Automated Device Enrollment (ADE)
- c) Email link to Intelligent Hub download
- d) Self-service portal

Answer: b

#### **Question: 6**

Which feature in Workspace ONE Intelligence can be leveraged to automate the response when specific non-compliance events are detected, such as initiating a device lock or sending a notification to IT?

- a) API Integrations
- b) Automation
- c) Dashboards
- d) Reports

Answer: b

#### **Question: 7**

How can an administrator configure macOS devices to automatically trust newly deployed internal applications?

- a) By deploying a trusted root certificate payload
- b) Utilizing the System Extensions payload
- c) Configuring the Privacy Preferences Policy Control payload
- d) Applying a Kernel Extensions payload

Answer: c

#### **Question: 8**

In automating responses to security threats, which Workspace ONE Intelligence component allows for immediate action based on threat detection?

- a) Dashboards
- b) Automation
- c) API Integrations
- d) Reports

Answer: b

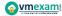

#### **Question: 9**

When configuring a condition in a Freestyle Orchestrator workflow, which could trigger an action based on device compliance?

- a) User department
- b) Device compliance status
- c) Time of day
- d) Wi-Fi SSID

Answer: b

#### **Question: 10**

Which capability is supported with macOS management through Apple Business Manager?

- a) Remote user authentication
- b) Silent app installation
- c) Automatic device enrollment
- d) Cloud-based data encryption

Answer: c

## Tips for Success in the VMware Workspace ONE for macOS Skills v2 Exam:

#### Familiarize Yourself with the 5V0-63.23 Exam Format:

Before starting your study regimen, it's crucial to acquaint yourself with the structure of the 5V0-63.23 exam. Take a moment to review the exam syllabus, grasp the test format, and pinpoint the main areas of concentration. Having prior knowledge of the exam's layout will assist you in customizing your study strategy effectively.

## Create A Study Timetable for the 5V0-63.23 Exam:

To prepare efficiently for the 5V0-63.23 exam, devise a study schedule that aligns with your lifestyle and preferred learning approach. Allocate dedicated time slots for studying each day, prioritizing topics according to their significance and your level of proficiency. Maintaining consistency by adhering to your schedule and steering clear of procrastination is imperative.

## **Diversify Your Study Sources:**

Ensure you broaden your study material beyond just one source. Use various resources like textbooks, online courses, practice exams, and study guides to

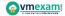

understand the 5V0-63.23 exam subjects thoroughly. Each resource provides distinct perspectives and explanations that can enrich your learning journey.

### Regular Practice for the 5V0-63.23 Exam:

Consistent practice is essential for effective preparation for the 5V0-63.23 exam. Engaging in regular practice enables you to strengthen your grasp of essential concepts, improve your problem-solving abilities, and become accustomed to the exam format. Allocate dedicated time to solving practice questions and sample tests to assess your progress accurately.

#### Allow for Rest and Breaks:

While studying is crucial, taking breaks and rest is equally vital. Pushing yourself too hard without sufficient rest can result in burnout and reduced effectiveness. Incorporate short breaks into your study sessions to recharge and stay focused.

## Maintain Organization Throughout Your 5V0-63.23 Exam Preparation:

Keep yourself organized as you prepare for the 5V0-63.23 exam by monitoring your progress and managing your materials effectively. Ensure your study area remains neat, utilize folders or digital aids to arrange your notes and resources, and develop a checklist of topics to review. Employing an organized approach will assist you in staying focused and reducing stress levels.

#### **Seek Guidance from Mentors:**

Feel free to ask for clarification when you come across confusing or difficult concepts during your study sessions. Seek support from peers, instructors, or online forums to address any uncertainties. Addressing doubts will prevent misunderstandings and ensure you develop a strong <u>understanding of the material</u>.

### Regular Review is Crucial for the 5V0-63.23 Exam:

Frequent revisiting of material is paramount for retaining information over the long term. Revisit topics you've already covered to strengthen your comprehension and pinpoint areas that need further focus. Regular review sessions will **solidify your understanding** and enhance your confidence.

## Master Time Management for the 5V0-63.23 Exam:

Skillful time management is essential on the exam day to ensure you finish all sections within the designated time limits. During your practice sessions, replicate

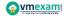

the conditions of the 5V0-63.23 exam and practice managing your time accordingly. Formulate strategies for efficiently addressing each section to optimize your score.

#### **Have A Positive Mindset:**

Finally, maintain a positive attitude and have faith in your capabilities. Stay confident in your preparation and trust that you are well-prepared to handle the 5V0-63.23 exam. Envision success, remain focused, and approach the exam calmly and objectively.

## Benefits of Passing the 5V0-63.23 Exam:

- Completing the 5V0-63.23 exam unlocks pathways to fresh career prospects and progression within your industry.
- The extensive preparation needed for the 5V0-63.23 certification equips you with comprehensive knowledge and practical expertise applicable to your field.
- Possessing the 5V0-63.23 certification showcases your mastery and dedication to excellence, garnering acknowledgment from both peers and employers.
- Certified professionals often command higher salaries and have greater potential for earning than those without certification.
- Acquiring the 5V0-63.23 certification validates your competence and trustworthiness, fostering confidence among clients, employers, and peers.

# Explore the Trusted Practice Exam for the 5V0-63-23 Certification:

At VMExam.com, you'll find comprehensive resources for the 5V0-63.23 exam. Our platform offers authentic practice exams tailored specifically for the 5V0-63.23 certification. What advantages do these practice exams provide? You'll encounter genuine exam-style questions expertly crafted by industry professionals, allowing you to improve your performance in the exam. Rely on VMExam.com for rigorous, unlimited access to <a href="5v0-63.23">5v0-63.23</a> practice exams for two months, allowing you to boost your confidence steadily. Through focused practice, numerous candidates have successfully streamlined their path to achieving the VMware Workspace ONE for macOS Skills 2024.

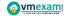

### **Final Remarks:**

Preparing for the 5V0-63.23 examination demands commitment, strategic planning, and efficient study methods. Implementing these study suggestions can enrich your preparation, elevate your self-assurance, and increase your likelihood of excelling in the exam. Keep your focus sharp, maintain organization, and believe in your abilities. Best of luck!

#### Here Is the Trusted Practice Test for the 5V0-63.23 Certification

VMExam.Com is here with all the necessary details regarding the 5V0-63.23 exam. We provide authentic practice tests for the 5V0-63.23 exam. What do you gain from these practice tests? You get to experience the real exam-like questions made by industry experts and get a scope to improve your performance in the actual exam. Rely on VMExam.Com for rigorous, unlimited two-month attempts on the <u>5V0-63.23 practice tests</u>, and gradually build your confidence. Rigorous practice made many aspirants successful and made their journey easy towards grabbing the VMware Workspace ONE for macOS Skills 2024.

Start Online Practice of 5V0-63.23 Exam by Visiting URL

https://www.vmexam.com/vmware/5v0-63-23-vmware-workspaceone-macos-skills-v2